### UNIVERSIDADE FEDERAL DE MINAS GERAIS -UFMG

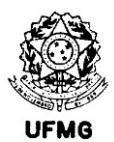

## Escola de Engenharia

Programa de Pós-Graduação em Saneamento, Meio Ambiente e Recursos Hídricos Avenida Antônio Carlos, 6.627 - Bloco 1 – Sala 4619 - 31270 -901 - Belo Horizonte - BRASIL E-mail: posgrad@desa.ufmg.br Site do PPG-SMARH: www.smarh.eng.ufmg.br

# SOLICITAÇÃO DE "NADA CONSTA" DOS LABORATÓRIOS

Para solicitar a declaração de "Nada consta" dos laboratórios o(a) aluno(a) deve:

1- Ter defendido a Dissertação ou Tese no PPG-SMARH para a qual precisa do "Nada consta" dos laboratórios;

2- Ter resolvido todas as pendências se fez uso dos laboratórios dos Departamentos DESA e/ou EHR;

3- Preencher o questionário abaixo com as informações solicitadas.

### **OBSERVAÇÕES**

Independente do(a) aluno(a) ter usado ou não algum laboratório durante o seu curso ele(ela) é obrigado(a) a obter a declaração de "Nada consta" dos laboratórios.

### O PROCESSO

1- O(A) aluno(a) preenche a solicitação de declaração de "Nada consta" no link: https://www.smarh.eng.ufmg.br/doconlinepasso1.php?numaut=239&ck=584130e068c3f0f36bf0a7ef9308031af8fb6462

2- O(A) aluno(a) apresenta um declaração assinada pelo(a) Orientador(a)/Supervisor(a)no formato PDF informando estar de acordo com a solicitação do(a) aluno(a) e pode acrescentar no texto a informação de que o(a) aluno(a) não usou nenhum dos laboratórios (se for este o caso);

3- A Secretaria SMARH vai criar no SEI(UFMG) um processo e enviar para a Secretaria do Departamento (DESA ou EHR) responsável pelos laboratórios;

4- Os responsáveis pelos laboratórios do DESA e EHR vão verificar as informações prestadas pelo(a) aluno(a) e se tudo estiver correto eles assinarão o processo no SEI:

5- A Secretaria do Departamento (DESA ou EHR) devolve o processo assinado para a Secretaria SMARH;

6- Finalmente a Secretaria SMARH devolve para o(a) aluno(a) solicitante a declaração de "Nada consta" assinada.

Solicitar Declaração de "Nada Consta" dos Laboratórios (pelo link abaixo): https://www.smarh.eng.ufmg.br/doconlinepasso1.php?numaut=239&ck=584130e068c3f0f36bf0a7ef9308031af8fb6462